# **Chapter 16** Pointers and Arrays

Based on slides © McGraw-Hill Additional material © 2004/2005/2006 Lewis/Martin

# **Agenda**

- **1. A few clarifications & addendums**
	- **Short-circuit evaluation**
	- **Static variables**
- **2. Then, on to pointers**
	- **Pointers**
	- **Arrays**

 $CSE$  240  $2$ 

# **Short-circuit Evaluation**

### **What about this?**

```
int func(int x)
{
 printf("%d"
, x); return x;
}
int main()
{
   int x = 0;<br>int y = 1;if (func(x) \&\&\text{ func}(y)) {<br>}
}
```
### **Answer: Prints just "0"**

- **Why? If left of "&&" operator is false, it** *does not* **evaluate right side**
- **"||" operator similar**
- **Java has similar semantics**

# **Static Variables**

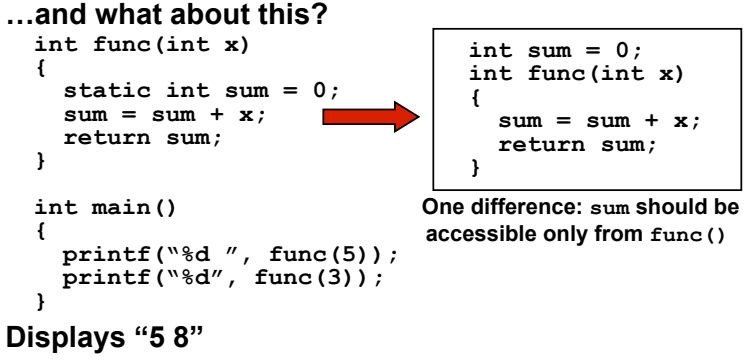

- **Why? static variables act much like global variables**
- **Its value persists across calls**
- **Actually stored in global segment (accessed by R4)**
- **Difference: only accessible within function**

# **Pointers and Arrays**

**We've seen examples of both of these in our LC-3 programs; now we'll see them in C**

### **Pointer**

- **Address of a variable in memory**
- **Allows us to indirectly access variables**
	- !**In other words, we can talk about its** *address* **rather than its** *value*

### **Array**

- **A list of values arranged sequentially in memory**
- **Expression a[4] refers to the 5th element of the array a**
- **Example: video memory in Snake (2D)**

 $\overline{5}$ 

# **Address vs. Value**

*address* **Sometimes we want to deal with the address of a memory location, rather than the value it contains**

 $R2$  x3100

### **Adding a column of numbers in LC-3:**

- **R2 contains address of first location** • **Read value, add to sum, and**
- **increment R2 until all numbers have been processed**

### **R2 is a pointer**

- **It contains the address of data**
- **(It's also an array, but more on that later)**

 $CSE$  240 6

x3107 x2819 x0110 x0310 x0100 x1110 x11B1 x0019 x3107

*value*

x3100 x3101 x3102 x3103 x3104 x3105  $x$ 3106

# **Another Need for Addresses**

**Consider the following function that's supposed to swap the values of its arguments.**

```
void swap_wrong(int first, int second) {
   int temp = first;
   first = second;
   second = temp;
}
int main() {
   int a = 3, b = 4;
   swap_wrong(a, b);
}
```
# **What's wrong with this code?**

**Executing the Swap Function**

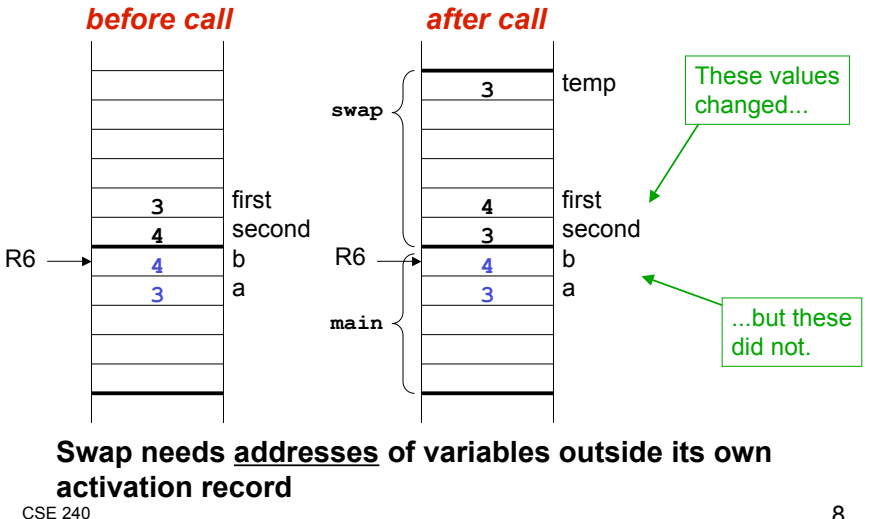

# **Pointers in C**

**C lets us talk about and manipulate pointers as variables and in expressions.**

### **Declaration**

**int \*p; /\* p is a pointer to an int \*/**

**A pointer in C is always a pointer to a particular data type: int\* , double\* , char\* , etc.**

### **Operators**

**\*p -- returns the value pointed to by p**

**&z -- returns the address of variable z**

 $\overline{S}$  CSE 240 9

# **Example**

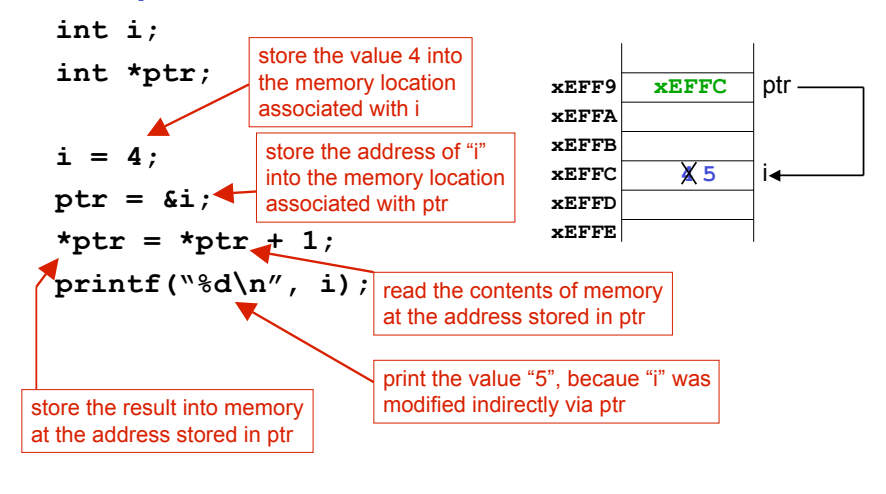

 $\overline{10}$  cse 240 **10** 

# **Example: LC-3 Code**

 $\overline{11}$  cse 240 *; i is 1st local (offset 0), ptr is 2nd (offset 1)* **; i = 4; AND R0, R0, #0** *; clear R0* **ADD R0, R0, #4** *; put 4 in R0* **STR R0, R6, #0** *; store in i* **; ptr = &i; ADD R0, R6, #0** *; R0 = R6 + 0 (addr of i)* **STR R0, R6, #1** *; store in ptr* **; \*ptr = \*ptr + 1; LDR R0, R6, #1** *; R0 = ptr* **LDR R1, R0, #0** *; load contents (\*ptr)* **ADD R1, R1, #1** *; add one* **STR R1, R0, #0** *; store to \*ptr*

# **Pointers as Arguments**

**reference types**

**Passing a pointer into a function allows the function to read/change memory outside its activation record**

```
void swap(int *first, int *second)
{
   int temp = *first;
   *first = *second;
   *second = temp;
}
How would you do this in Java?
                                    Arguments are
                                    integer pointers.
                                    Caller passes addresses
                                    of variables that it wants
function h function c change h function to change
   Also true in Java, but Java has
```
# **Passing Pointers to a Function**

**main() wants to swap the values of "a" and "b" passes the addresses to swap():**

### **swap(&a, &b);**

**Code for passing arguments:**

**ADD R0, R6, #0 ; addr of b STR R0, R6, #-1 ADD R0, R6, #1 ; addr of a STR R0, R6, #-2**

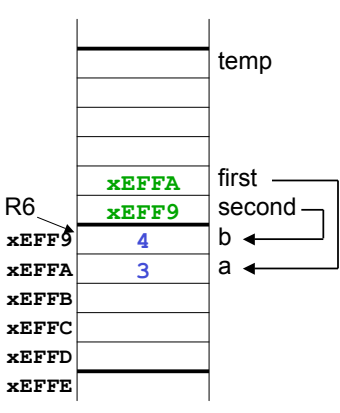

# **Code Using Pointers**

### **Inside the swap() routine**

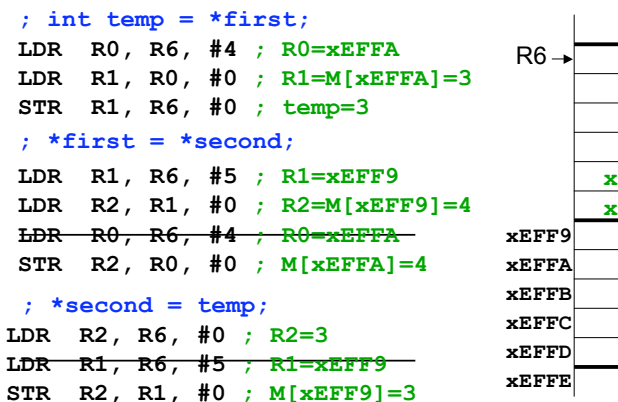

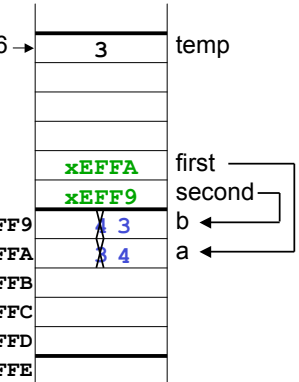

 $\overline{13}$  13

# **Using Arguments for Results**

**Pass address of variable where you want result stored**

- **Useful for multiple results**
- **Example:**
	- !**Return value via pointer**
	- !**Return status code as function result**

# **This solves the mystery of the '&' for calling scanf():**

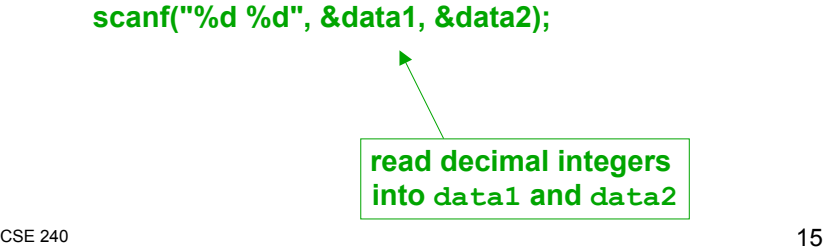

# **Null Pointer**

**Sometimes we want a pointer that points to nothing. In other words, we declare a pointer, but we're not ready to actually point to something yet.**

 $CSE$  240  $14$ 

**int \*p;**  $p = NULL;$  /\* p is a null pointer \*/

**NULL is a predefined macro that contains a value that a non-null pointer should never hold.**

- **Often, NULL = 0, because Address 0 is not a legal address for most programs on most platforms**
- **Dereferencing a NULL pointer: program crash!**

!**int \*p = NULL; printf("%d" , \*p); // CRASH!**

# **Pointer Problems**

### **What does this do?**

**int \*x;**

 $*x = 10$ ;

- **Answer: writes "10" into a random location in memory**
	- **What would java do?**

# **What's wrong with:**

**int\* func() { int x = 10; return &x; }**

**Answer: storage for "x" disappears on return, so the returned pointer is dangling**

• **What would java do?**

 $\overline{17}$  CSE 240

# **Declaring Pointers**

# **The \* operator binds to the variable name, not the type**

### **All the same:**

- **int\* x, y;**
- **int \*x, y;**
- **int \*x; int y;**

# **Suggested solution: Declare only one variable per line**

- **Avoids this problem**
- **Easier to comment**
- **Clearer**
- **Don't worry about "saving space"**

 $\overline{18}$  CSE 240

# **Arrays**

# **How do we allocate a group of memory locations?**

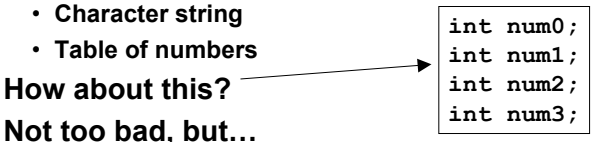

- **What if there are 100 numbers?**
- **How do we write a loop to process each number?**

# **Fortunately, C gives us a better way -- the** *array***.**

# **int num[4];**

**Declares a sequence of four integers, referenced by: num[0], num[1], num[2], num[3].**

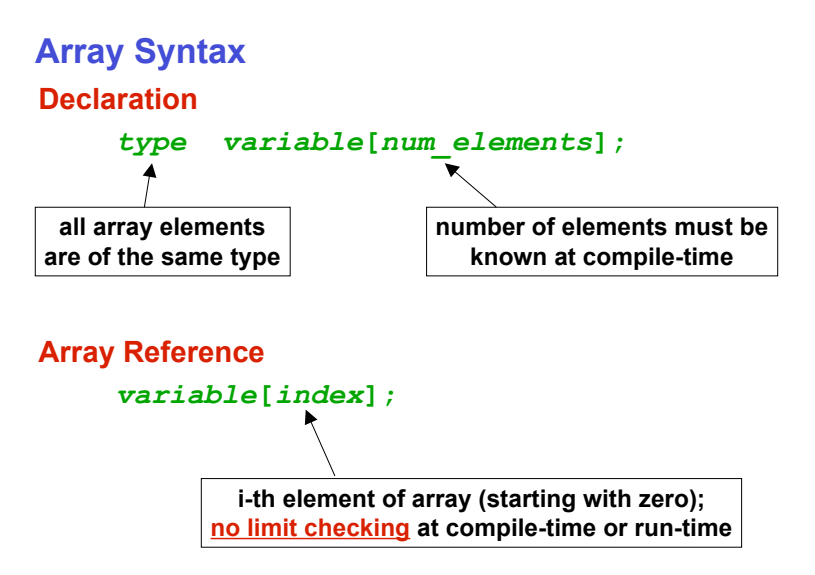

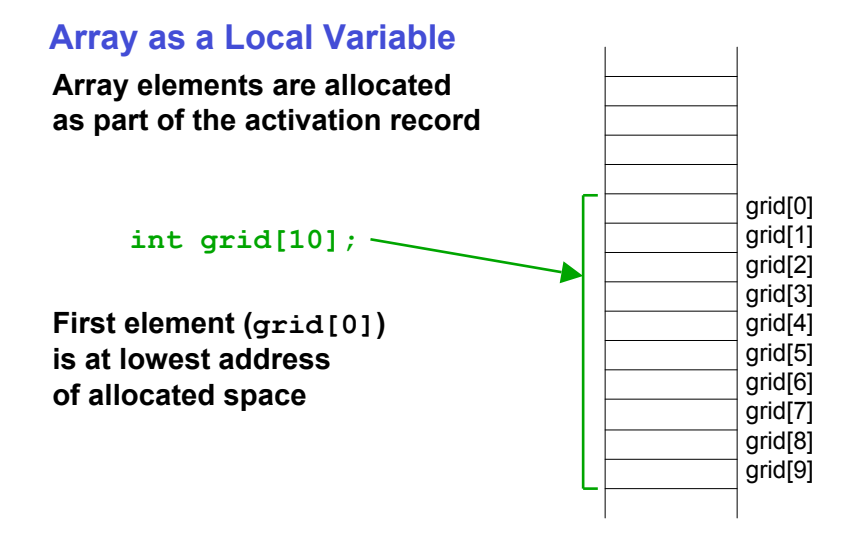

# **LC-3 Code for Array References**

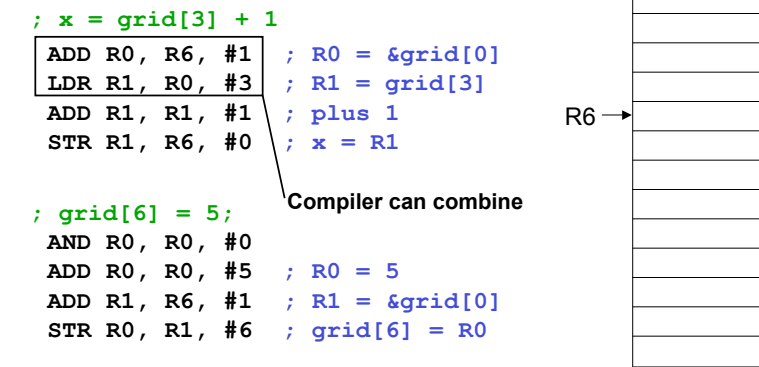

 $CSE$  240 22

x grid[0] grid[1] grid[2] grid[3] grid[4] grid[5] grid[6] grid[7] grid[8] grid[9]

 $\overline{1}$ 

 $\overline{21}$  21

# **More LC-3 Code**

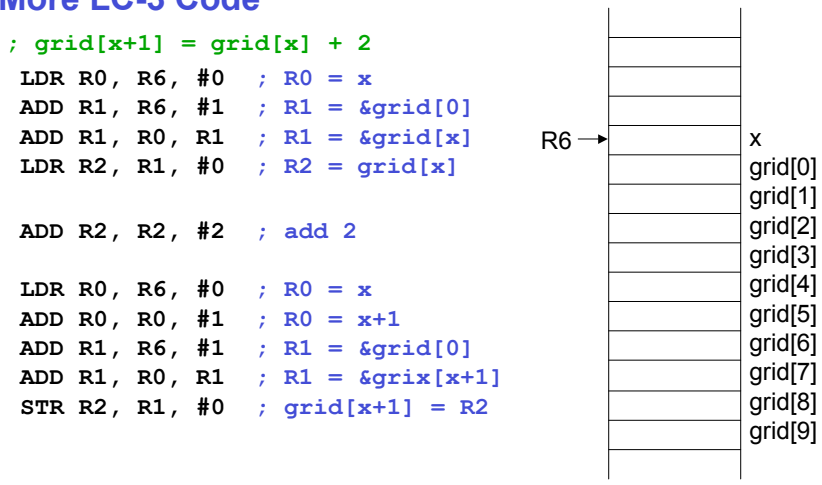

 $\mathbf{L}$ 

# **Passing Arrays as Arguments**

### **C passes arrays by address**

- **the address of the array (i.e., of the first element) is written to the function's activation record**
- **otherwise, would have to copy each element int main()**

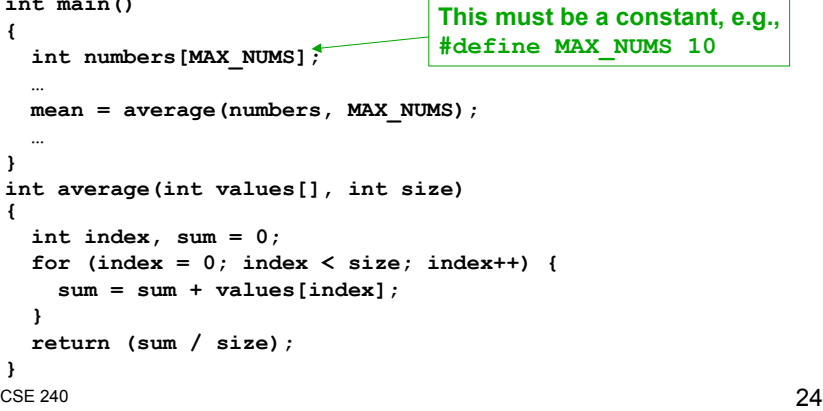

# **More on Passing Arrays**

### **No run-time length information**

• **C doesn't track length of arrays**

- **No Java-like values.length construct**
- **Thus, you need to pass length or use a sentinel**

```
int average(int values[], int size)
{
 int index, sum;
 for (index = 0; index < size; index++) {
    sum = sum + values[index];}
 return (sum / size);
}
```
# **Relationship between Arrays and Pointers**

**An array name is essentially a pointer to the first element in the array**

```
char data[10];
char *cptr;
```
**cptr = data; /\* points to data[0] \*/**

 $\overline{26}$  240

### *Difference:*

**Can change the contents of cptr, as in cptr = cptr + 1;**

 $\overline{25}$  25

# **Correspondence between Ptr and Array Notation**

**Given the declarations on the previous page, each line below gives three equivalent expressions:**

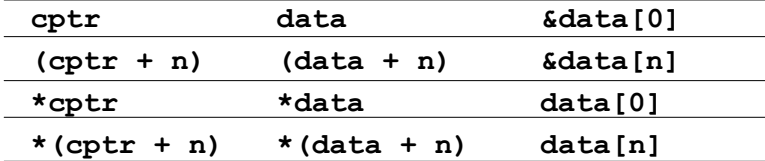

# **Pointer Subtraction and Equality**

### **Nasty, but C allows it:**

```
void function(int* start, int* end)
{
   int i;
  while (end - start >= 0) {
    *start = 0; start++;
   }
}
int array[10]…
function(array[0], array[9])
```
### **Don't do this!**

**Alternative: while (end != start) {**

- **Significantly better, but still too nasty**
- **What if start is > end, or not part of same array?**

# **More on Pointer Arithmetic**

# **Address calculations depend on size of elements**

- **In our LC-3 code, we've been assuming one word per element** !**e.g., to find 4th element, we add 4 to base address**
- **It's ok, because we've only shown code for int, which takes up one word.**
- **If double, we'd have to add 8 to find address of 4th element.**

# **C does size calculations under the covers, depending on size of item being pointed to:**

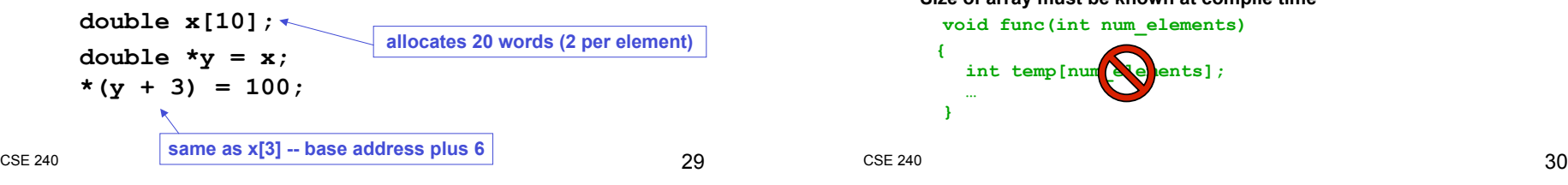

# **Common Pitfalls with Arrays in C**

### **Overrun array limits**

• **There is no checking at run-time or compile-time to see whether reference is within array bounds**

```
int array[10];
     int i;
     for (i = 0; i <= 10; i++) {
       array[i] = 0;
 }
```
• **Remember, C does not track array length**

### **Declaration with variable size**

• **Size of array must be known at compile time**

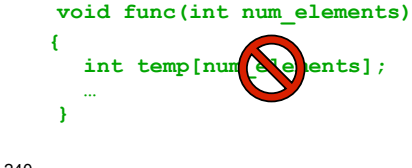

# **A String is an Null-Terminated Character Array**

# **Allocate space for a string just like any other array:**

**char outputString[16];**

**Space for string must contain room for terminating zero Special syntax for initializing a string:**

```
 char outputString[] = "Result = ";
…which is the same as:
   outputString[0] = 'R';
   outputString[1] = 'e';
   outputString[2] = 's';
   ...
   outputString[9] = '\0'; // Null terminator
```
# **I/O with Strings**

**Printf and scanf use "%s" format character for string**

```
Printf -- print characters up to terminating zero
     printf("%s", outputString);
```
**Scanf -- read characters until whitespace, store result in string, and terminate with zero**

> **scanf("%s", inputString); Why no & operator?**

**String Length - Array Style**

```
int strlen(char str[])
{
   int i = 0;
  while (str[i] != '\0') {
     i++;
   }
   return i;
}
```
 $CSE$  240 33

**String Length - Pointer Style**

```
int strlen(char* str)
{
   int i = 0;
   while (*str != '\0') {
     i++;
     str++;
   }
   return i;
}
```
 $CSE$  240  $34$ 

# **String Copy - Array Style**

```
void strcpy(char dest[], char src[])
{
   int i = 0;
  while (\text{src}[i] != '0') {
     dest[i] = src[i];
     i++;
   }
   dest[i] = '\0'
}
```
### **Clean, clear**

# **String Copy - Array Style #2**

```
void strcpy(char dest[], char src[])
{
   int i = 0;
  while ((dest[i] = src[i]) != \sqrt{0'} {
     i++;
   }
}
```
**Use of assignment in while**

• **Harder to read, in my opinion**

# **String Copy - Pointer Style**

```
void strcpy(char* dest, char* src)
{
  while ((*dest = *src) != '\0') {
     dest++;
     src++;
   }
}
```
# **String Copy - Pointer Style #2**

```
void strcpy(char* dest, char* src)
{
   while ((*dest++ = *src++) ! = '0') {
      // nothing
    }
}
Difficult to read
  • "Experienced C programmers would prefer…" - K&R
  • I disagree: please avoid this type of code (really)
```
### **What happens if dest is too small?**

• **Bad things…**

 $\overline{37}$ 

 $CSE$  240  $38$ 

# **C String Library**

#### **C has a limited string library**

- **All based on null-terminated strings**
- **#include <string.h> to use them**

### **Functions include**

- **int strlen(char\* str)**
- **void strcpy(char\* dest, char\* src)**
- **int strcmp(char\* s1, char\* s2)**
	- ! **Returns 0 on equal, -1 or 1 if greater or less**
	- ! **Remember, 0 is false, so equal returns false!**
- **strcat(char\* dest, char\* src)**
- ! **string concatenation (appending two strings)**
- **strncpy(char\* dest, char\* src, int max\_length)**
- **strncmp(char\* s1, char\* s2, int max\_length)**
- **strncat(char\* dest, char\* src, int max\_length)**
- **Plus some more…**

# **String Declaration Nastiness**

### **What's the difference between:**

- **char amessage[] = "message"**
- **char \*pmessage = "message"**

### **Answer:**

• **char amessage[] = "message" // single array**

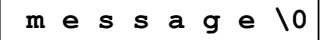

• **char \*pmessage = "message" // pointer and array**

$$
\longrightarrow \boxed{m \text{ e s s a g e } \setminus 0}
$$

# **Main(), revisited**

### **Main supports command line parameters**

```
• Much like Java's
 public static void main(String[] args)
```
### **Main supports command line parameters:**

```
int main(int argc, char *argv[])
{
  int i;
 for (i = 0; i<argc; i++) {
    printf("%s\n"
, argv[i]);
  }
}
                                    An array of strings
```
**Displays each command-line argument**

 $\overline{a}$  240 41 • **Zero-parameter is the program name**